# FichtelBahn–Newsletter **Ausgabe 75** vom 29.09.2023 FICHTELBAHN NEWSLETTER

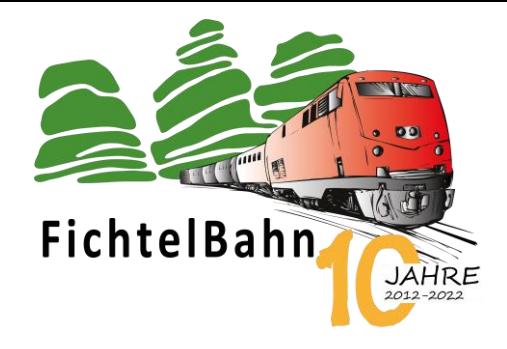

# **Liebe FichtelBahn – Kunden,**

Das Jahr 2023 neigt sich bald dem Ende zu und daher erwacht erneut in den letzten Monaten des Jahres, die Modellbahnzeit mit Ihren vielen Messen und Ausstellungen.

Nachdem FichtelBahn im Frühjahr 2023 schon nicht auf der Intermodellbau Dortmund anzutreffen war, hatten viele unserer Kunden und Modellbauer mit einer Teilnahme im Herbst in Leipzig und Friedrichshafen gerechnet. Dies hatten wir auch vor, jedoch mussten wir die Teilnahme erneut absagen.

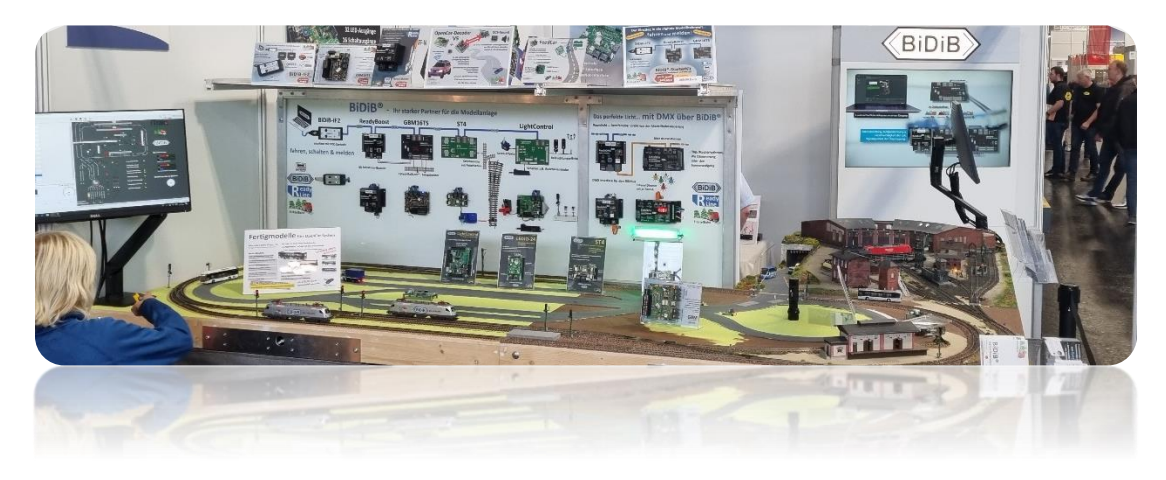

Erfreulicherweise haben wir im Frühjahr familiären Nachwuchs erhalten, aufgrund dessen eine Teilnahme in Dortmund nicht möglich gewesen war. Des Weiteren kommt unser neuer Messeauftritt auch nur langsam voran. Dies ist dem Produktionsneubau verschuldet, der mehr Zeit in Anspruch genommen hat, als vorgesehen. Außerdem ist noch zu erwähnen, dass die ersten Monate eines Säuglings mit seinem älteren Bruder eine einmalige Zeit darstellen und genossen werden mussten. Dies alles führte zu der schweren Entscheidung **alle Messen für 2023 abzusagen.**

Ich verfolge einen offenen Dialog und betrachte es als angebracht, diese Begründung an unsere Kunden weiterzugeben und nicht einfach nur die Teilnahme abzusagen. Des Weiteren möchte ich den möglicherweise entstehenden Gerüchten entgegenwirken und mit dieser offenen Mitteilung alle Unklarheiten aus dem Weg schaffen.

Unsere Messeplanung hat begonnen, damit wir wieder frisch und mit neuen Produkten und Ideen im Frühjahr 2024 durchstarten können. Die Messetermine werden wir wie immer auf unserer Startseite unte[r www.fichtelbahn.de](http://www.fichtelbahn.de/) veröffentlichen, sobald eine Bestätigung vom Veranstalter vorliegt.

**Vielen Dank für Ihr Verständnis,** Christoph Schörner

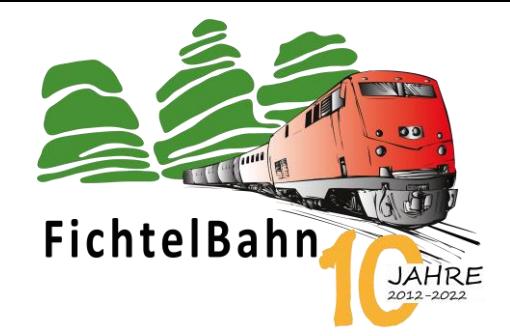

## **INFORMATION**

# **Produktionserweiterung**

Vor gut 10 Jahren began es mit FichtelBahn und es wurden erste Produkte zum Nachbau für Selbstbauer angeboten und in Schnaittach / Simmelsdorf produziert. Parallel entstand eine OpenDCC-Forums-Community von Entwicklern aus Hard- und Software, die bis heute stetig zu technischen Fragen und Problemen zur Verfügung steht.

In den letzten Jahren hat sich FichtelBahn weiterentwickelt und es wurden weitere Säulen neben dem Selbstbau erschaffen. Dazu zählen die Fertigprodukte z.B. Readyline und auch das OpenCar-System. Die Corona-Krise und den damit verbundenen

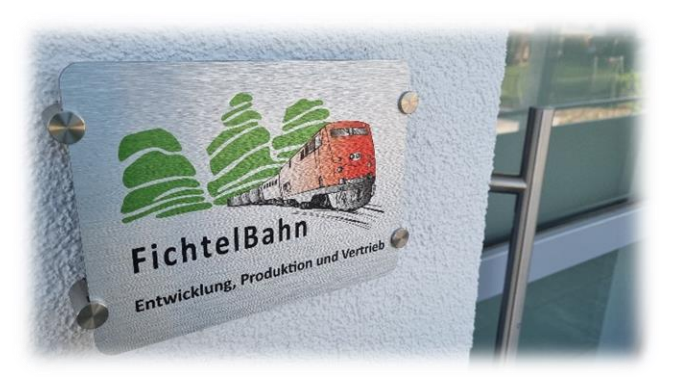

Bauteilengpass konnten wir ohne große Lieferengpässe überstehen, da wir rechtzeitig auf eine erfolgreiche Lagerung und auf eine kleine eigene Fertigung umgestellt hatten. Hierfür möchten wir unseren lokalen externen Partnern, für eine reibungslose SMD-Bestückung danken. Ebenfalls gilt ein großes Dankeschön unseren FichtelBahn-Mitarbeitern, die mit ihren Ideen drohende Engpässe abwenden konnten.

Die aktuellen Krisen bringen auch viele andere Hersteller aus der Elektronikbranche zum Umdenken, sodass Produktionsaufträge im Ausland bzw. in Fernost, nicht mehr in allen Bereichen sinnvoll erscheinen. Dies macht sich nun so bemerkbar, dass Fertigungsslots bei unseren externen Partnern nicht mehr kurzfristig zur Verfügung stehen und inzwischen lange Laufzeiten eingeplant werden müssen. Diese neue Entwicklung ist zwar für die Wirtschaft positiv, aber für unsere Branche eher störend. Im Modellbau sind die Stückzahlen für Fernost-Produktionen meist zu gering oder dessen Verwaltungsaufwand zu groß. Die freien Produktionskapazitäten innerhalb Deutschlands waren somit wirtschaftlich interessanter, da es möglich war einfach und günstige Slots für mittlere Stückzahlen und zum Teil für Mustergrößen zu finden. Aufgrund der neuen Situation sind momentan Großaufträge mehr erwünscht, als viele kleine Baugruppenbestückungen. Die freien Slots werden weniger und zum Teil auch einiges teurer, was dazu führt, dass aktuell neben den steigenden Bauteilkosten auch die Produktpreise in die Höhe schießen.

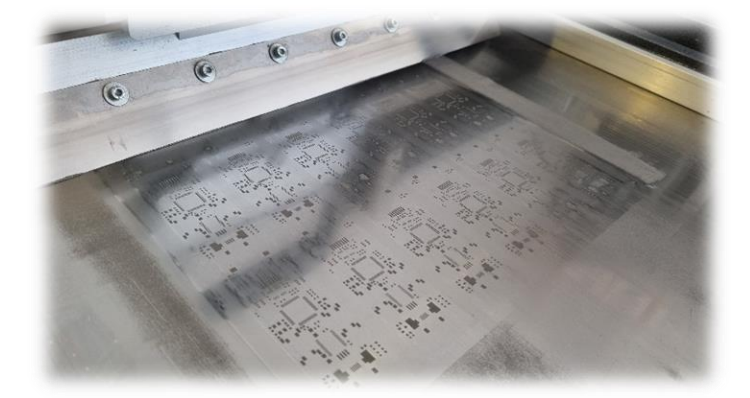

Ich sah kurzfristig gesehen keine Verbesserung und hatte mich deshalb im Frühjahr 2023 dazu entschlossen, unsere eigene Hausproduktion auszubauen. Seit Juni 2023 haben wir unsere Produktion an einen neuen Standort in Schnaittach verlegt und dabei auch unsere Produktionskapazitäten mit einem neuen Maschinenpark erweitert. Angeschafft wurde eine neue Pick & Place Maschine mit Reflow und Schablonendruck für die SMD-Bestückung.

#### FichtelBahn–Newsletter **Ausgabe 75** vom 29.09.2023

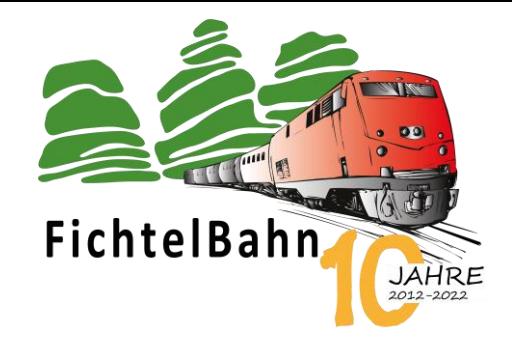

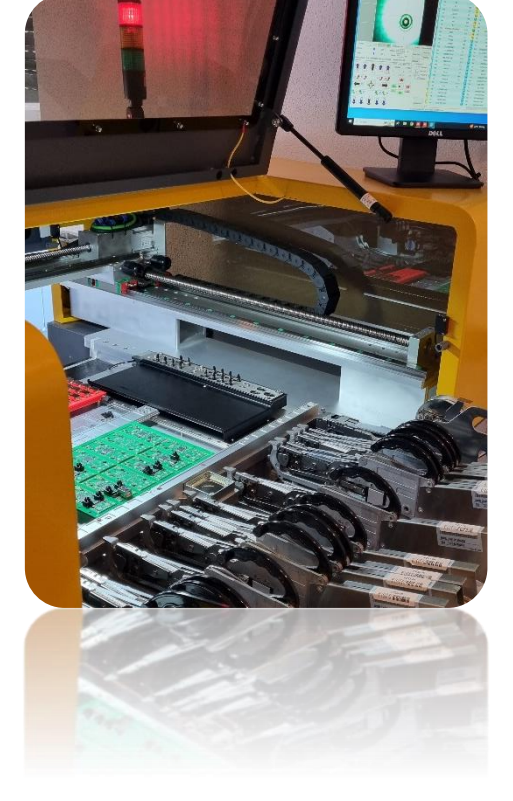

Durch diese neue strategische Erweiterung können wir nun neben dem kompletten Musterbau, auch größere Produktionsserien im eigenen Haus produzieren. Diese Kapazität macht uns unabhängiger, sodass wir nun auch kurzfristig auf Engpässe reagieren können.

Im Bereich unseren neuen OpenCar-Fertigmodelle, der neuen induktiven Ladetechnik für die OpenCar-Modelle und den zukünftigen neuen Decoderfamilien, bietet dieser Ausbau für die kommenden Jahre große und interessante Möglichkeiten FichtelBahn noch weiter nach vorne zu bringen.

Ein Neubau und eine Modernisierung laufen selten reibungslos, trotz intensiver Planung. Die neue Produktion ist mit vier Wochen Verspätung in den Betrieb gestartet und einige Termine mussten verschoben werden. Erschwerend kommt hinzu, dass der Lagerbestand im Sommer nicht gefüllt werden konnte, was sich aktuell durch vergriffene Produkte im FichtelBahn-Shop widerspiegelt.

**Wir arbeiten an der Aufarbeitung der Fehlbestände und möchten in wenigen Wochen, wieder unsere alte Stärke, volles Lager und eine schnelle Lieferung – erreichen.**

### **Aktuell sind folgende Baugruppen betroffen:**

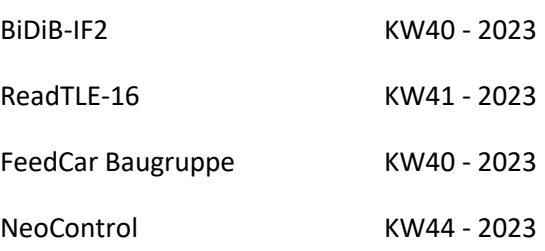

…weitere Neuheiten z.B. IFnet

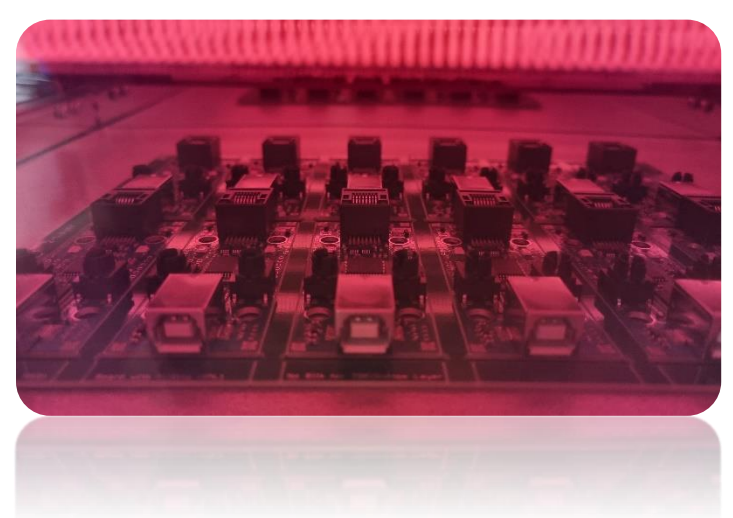

Wir danken Ihnen für Ihr Verständnis und ermöglichen jederzeit eine Vorbestellung per Mail bzw. über den Shop. **Die Bestellung wird bei Verfügbarkeit automatisch an Sie versendet.**

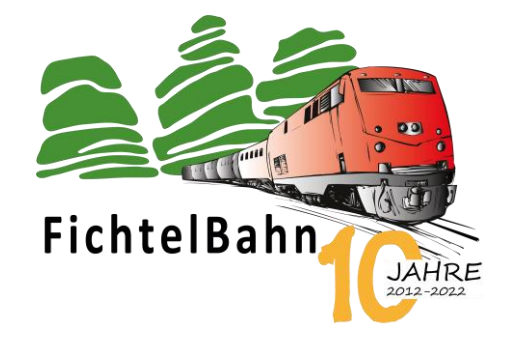

# **TECHNISCHE TRICKS UND WISSEN**

# **Alles rund ums Update…**

# FIRMWARE-UPDATE WIRD JETZT KINDERLEICHT

Unsere Baugruppen können mittels Firmware-Update bekannte Fehler korrigieren, sowie neue Wünsche und Anforderungen umsetzen. In der Vergangenheit wurden viele Anwender davon abgeschreckt ein Firmware-Update durchzuführen, da die Auswahl der neuen Firmware für eine Baugruppe umständlich war.

In den letzten Monaten haben wir daher intensiv an der Verbesserung der Unterstützung für das Firmware-Update in den **Tools BiDiB-Wizard** und **BiDiB-Monitor** gearbeitet.

Als wichtigste Neuerung, werden dem Anwender jetzt nur noch gültige Optionen beim Firmware-Update angezeigt. Dabei wird standardmäßig die Auswahl auf die aktuellste Version aus dem Repository beschränkt. Um alle verfügbaren Versionen angezeigt zu bekommen, muss der Haken in der entsprechenden Checkbox entfernt werden.

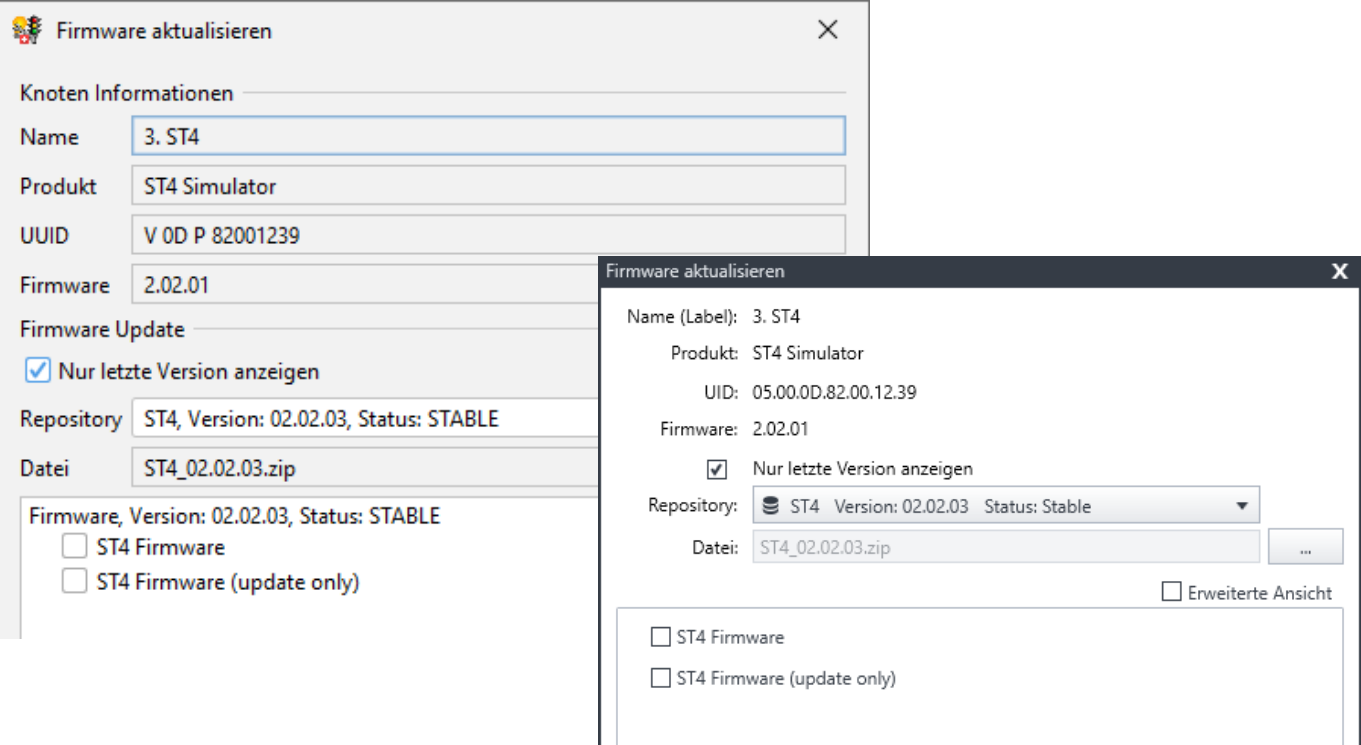

Die Abbildung zeigt die beiden Tools (links BiDiB-Wizard und rechts den BiDiB-Monitor).

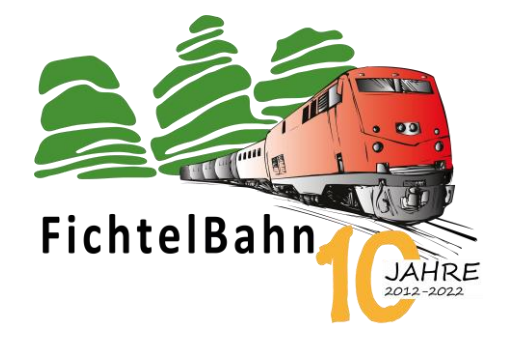

### VOLLINSTALLATION ODER UPDATE?

Es gibt Firmware-Pakete, welche ein einfaches Update der Firmware erlauben, ohne dass Einstellungen wie Makros oder Port-Einstellungen verloren gehen. Diese Optionen sind meistens im Text des Auswahlbaum mit "Update only" markiert. Sie können vom Anwender direkt eingespielt werden, ohne dass vorher ein Backup der Daten erstellt und nach dem Update wieder geladen werden muss.

Sollte sich jedoch die Struktur der Einstellungen eines Knoten durch eine neue Firmware Version ändern, dann passt das "Update" in den meisten Fällen nicht mehr. Der Knoten startet dann mit blinkenden LEDs und verweigert den Dienst.

Während die Komplettinstallation immer angeboten wird, wird von nun an die "Update only" Option nur noch dann angeboten, wenn der alte Firmwarestand kompatibel ist. Dies ermitteln die Tools anhand der Hauptversion bzw. zusätzlichen Informationen aus dem Firmware Repository.

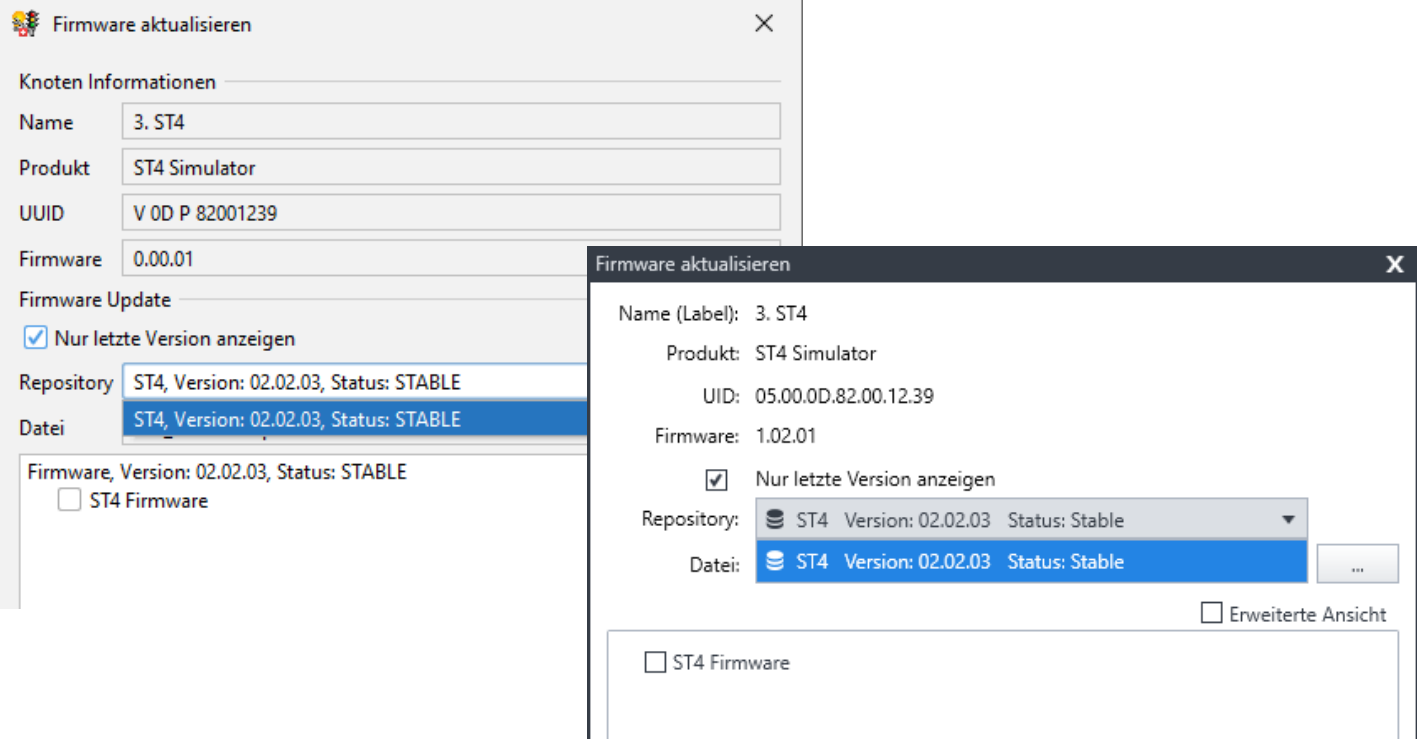

Die Abbildung zeigt die beiden Tools (links BiDiB-Wizard und rechts den BiDiB-Monitor).

**Trotz diesen Verbesserungen sollte immer ein Knotenexport (Backup) erstellt werden, bevor ein Firmware-Update gemacht wird!**

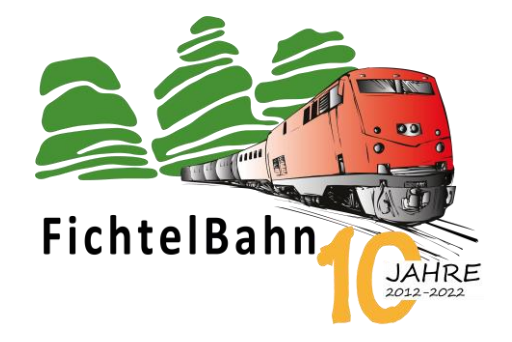

#### BESONDERHEIT BIDIBONE

Der BiDiBOne ist eine Basis-Baugruppe, die mit mehreren Trägerboards (OneControl, OneDriveTurn, OneHub, etc.) verwendet werden kann und ihr Verwendungszweck erst durch Aufspielen der entsprechenden Firmware entschieden wird. Auf dem BiDiBOne ist daher initial ein Bootloader installiert, welcher mittels Firmware-Update die entsprechende Firmware geladen bekommt, um dann zukünftig z.B. als OneControl zu starten.

Aus diesem Grund zeigen die Tools bei der Erkennung des BiDiBOne-Bootloaders eine große Anzahl an möglichen Firmwares an, aus denen der Anwender die richtige auswählen muss.

Da sich durch die Vielfalt der Möglichkeiten die Strukturen der Einstellungen auf dem Knoten stark unterscheiden können, werden in diesem Fall immer nur die Vollinstallationen und keine "Update" Optionen angeboten. Nachdem eine Firmware geladen wurde, zeigen die Tools dann wieder die passende Firmware-Updates für diese Variante an.

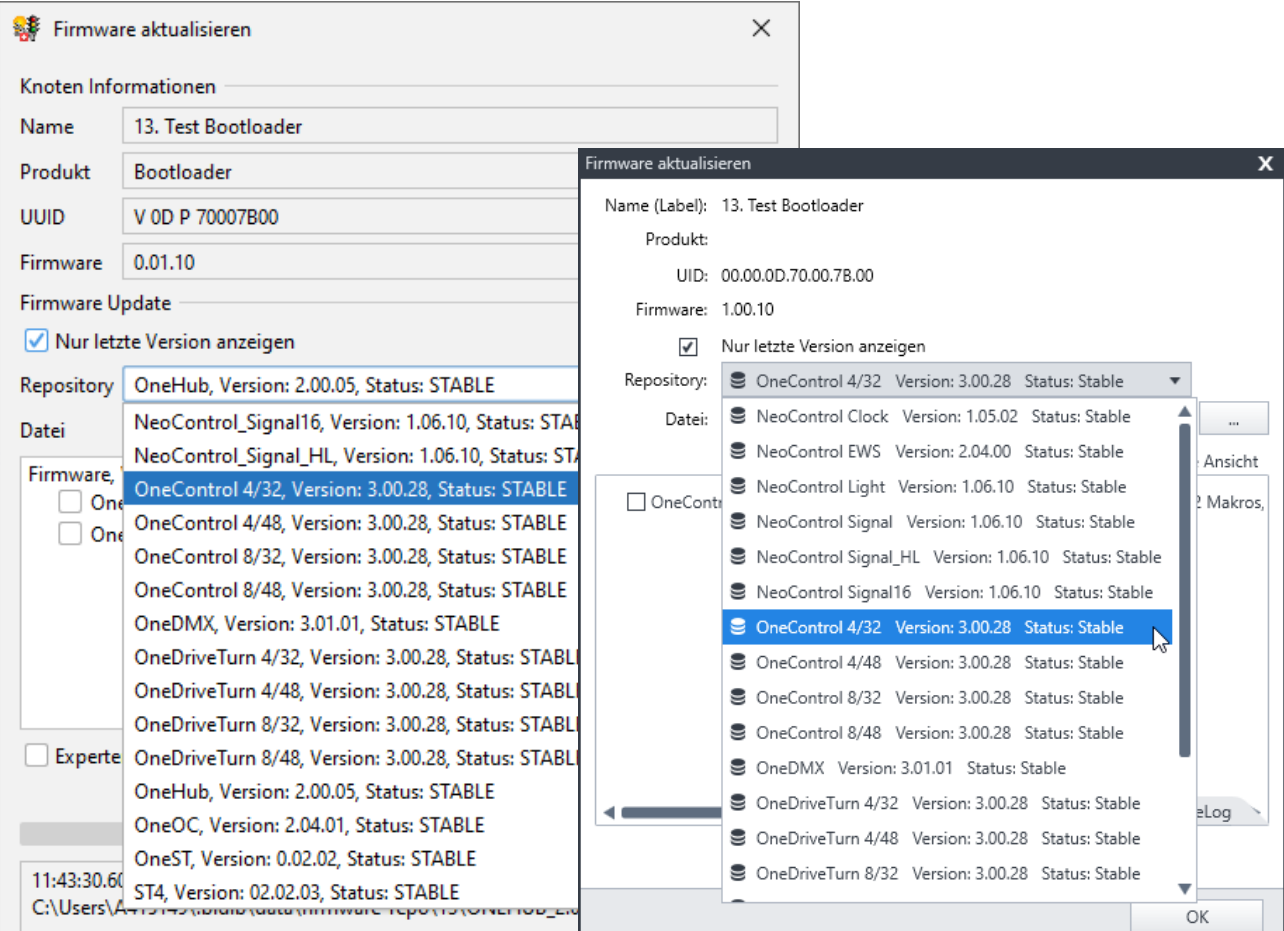

Die Abbildung zeigt die beiden Tools (links BiDiB-Wizard und rechts den BiDiB-Monitor).

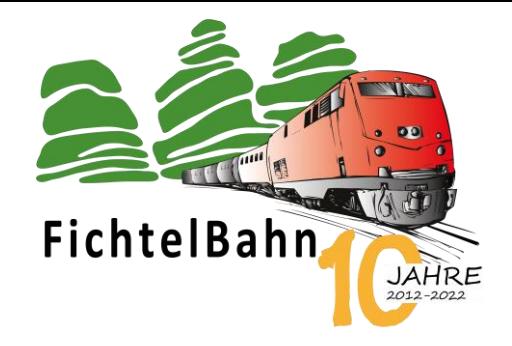

Soll z.B. aus einer OneControl ein OneHub werden, so muss das Trägerboard gewechselt werden und der BiDiBOne im Bootloader-Modus gestartet werden (ID-Taster gedrückt halten beim Einstecken der Spannungsversorgung). Dadurch zeigen die Tools wieder alle Optionen an und die OneHub-Firmware kann geladen werden.

## BESONDERHEIT NEOCONTROL

**Die NeoControl verwendet übrigens auch den BiDiBOne-Bootloader, obwohl sie keinen BiDiBOne bestückt hat. Hier sollte entsprechend darauf geachtet werden, dass nur passende Firmware Varianten ausgewählt werden, da sonst der Knoten seinen Dienst verweigert.**

Wir hoffen, dass durch die Erweiterungen einige Unklarheiten beseitigt werden können. Weitere Verbesserungsvorschläge sind jedoch jederzeit herzlich willkommen.

## UPDATE-CHECK BIDIB-WIZARD

Es ist nicht notwendig, dass immer die neuste Wizard-Version verwendet wird aber ein solches BiDiB-Tool lebt ständig weiter und mögliche Fehler von gestern sind vielleicht in der nächsten Version schon gefunden und behoben. **Das suchen nach einer neuen Version bzw. der manuelle Download der neuen Version, gehört jetzt der Vergangenheit an.**

Der BiDiB-Wizard zeigt ab Version 2.0.11 an, wenn ein neuer Build des BiDiB-Wizard 2 vorhanden ist.

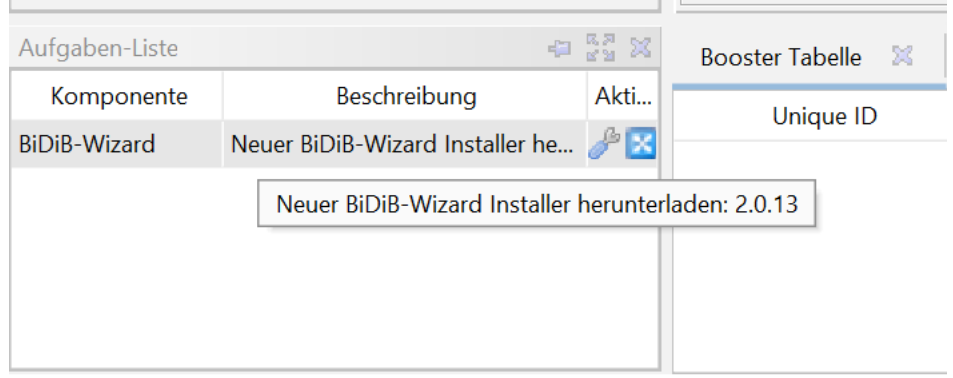

Verbindung zum System herstellen über Datei > Verbinden im Menü.

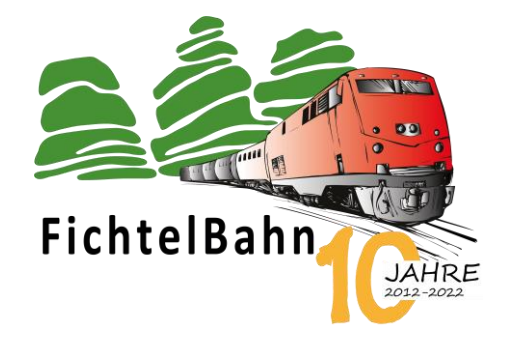

Durch Klick auf das Schraubenschlüssel-Symbol in der Aufgaben-Liste kann die neue Version heruntergeladen und anschließend installiert werden.

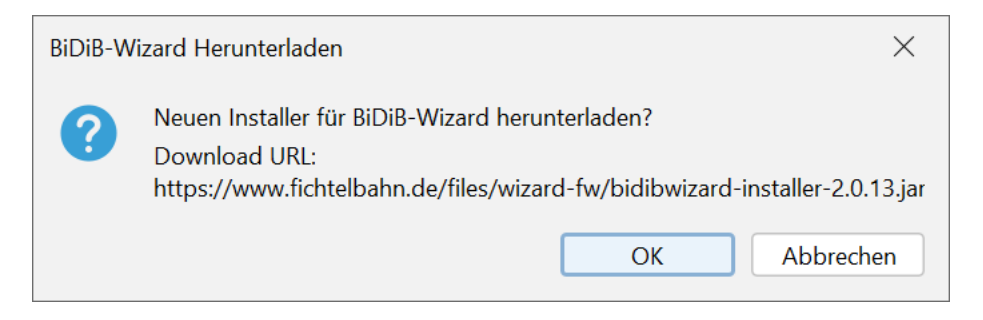

Bei Klick auf OK wird der Browser geöffnet und der Installer zum Download angeboten.

Falls diese Option nicht gewünscht wird, kann sie in den Einstellungen unter Wizard Eigenschaften deaktiviert werden.

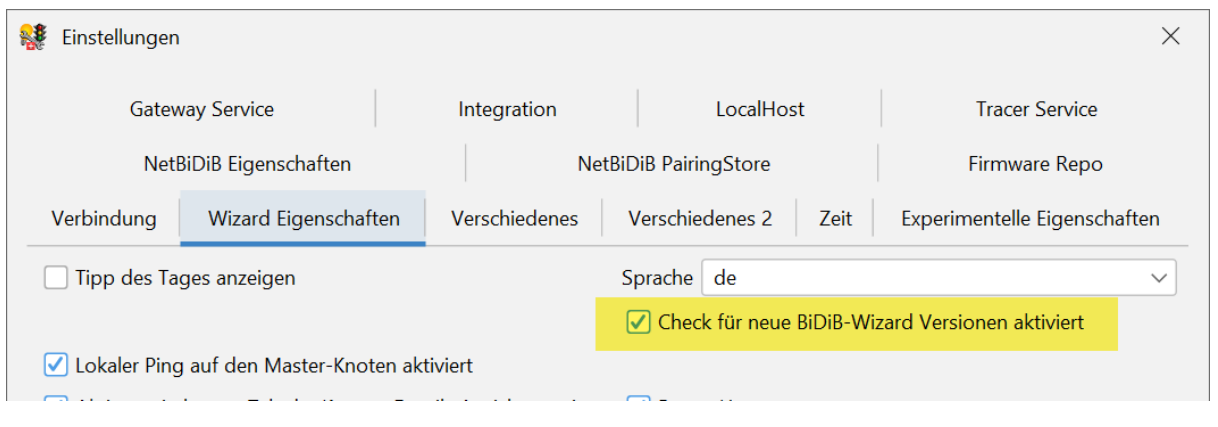

**Bei Rückfragen steht Ihnen unser Support-Forum gerne zur Verfügung! [\(forum.fichtelbahn.de\)](http://forum.fichtelbahn.de/)**

# **Kontakt:**

**FichtelBahn**

Christoph Schörner Am Dummersberg 26 D-91220 Schnaittach

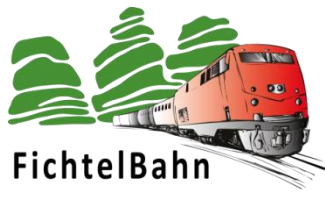

### **© 2023 FichtelBahn**®

Alle Rechte, insbesondere das Recht der Vervielfältigung und Verbreitung sowie der Übersetzung vorbehalten. Vervielfältigungen und Reproduktionen in jeglicher Form bedürfen der schriftlichen Genehmigung durch FichtelBahn. Technische Änderungen vorbehalten.

Rechteinhaber: © Christoph Schörner, Schnaittach Autor, Bilder u. Grafik: © Christoph Schörner, Schnaittach

#### **Hinweis:**

RailCom® und RailComPlus® sind eingetragene Warenzeichen der Firma Lenz Elektronik GmbH in Hüttenbergstrasse 29, D-35398 Giessen und der ESU electronic Solutions Ulm GmbH & Co. KG in Edisonallee 29, D-89231 Ulm. Zur Erhöhung der Lesbarkeit des Textes haben wir darauf verzichtet, bei jeder Verwendung des Begriffes darauf zu verweisen.